## Syllabus for Skill development course

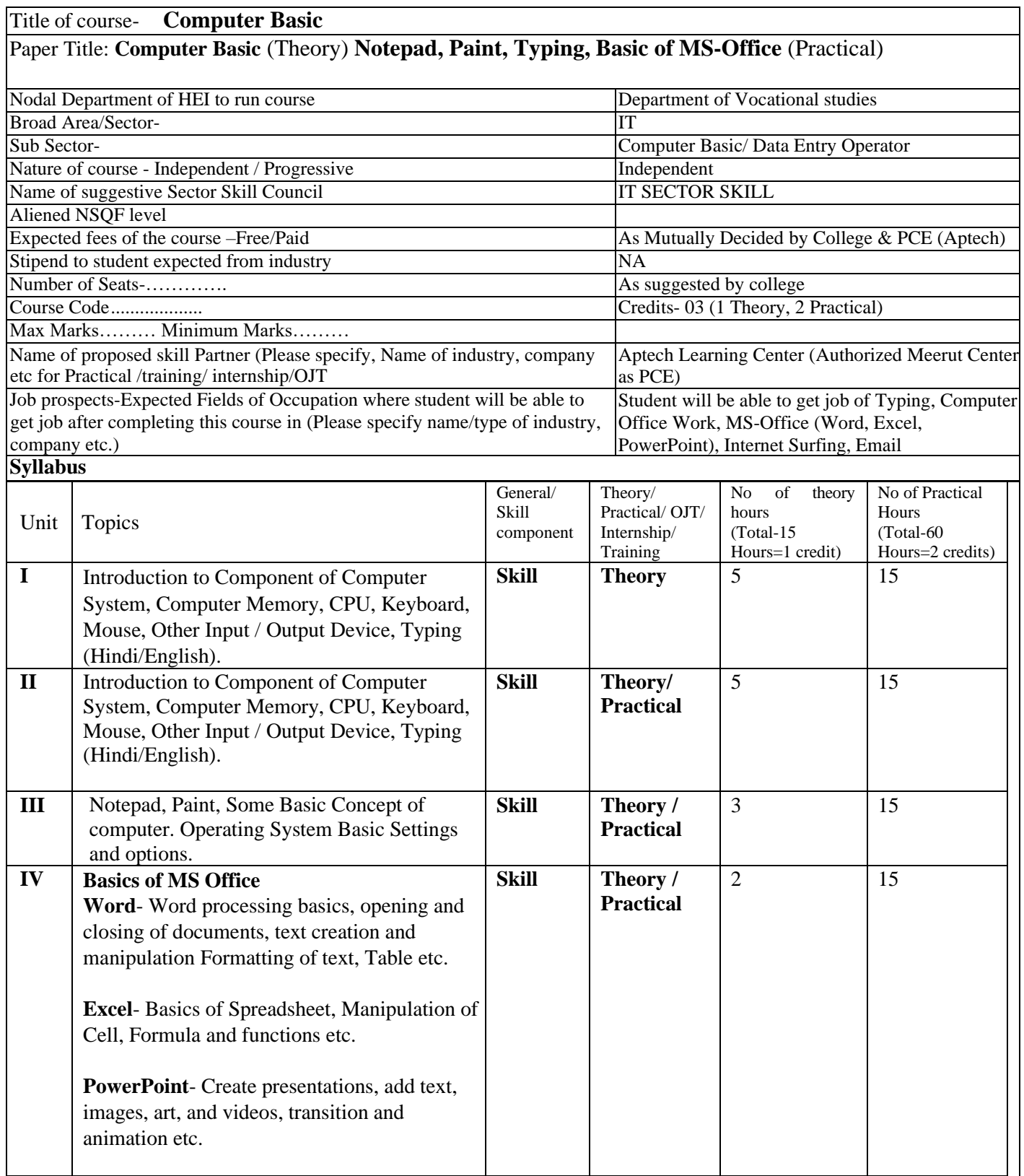

Suggested Readings: As suggested by college or University.

Suggested Digital platforms/ web links for reading- [www.aptechmeerut.com](http://www.aptechmeerut.com/) [www.aptechlearning.com](http://www.aptechlearning.com/) [www.aptechaviationacademy.com](http://www.aptechaviationacademy.com/)

Suggested OJT/ Internship/ Training/ Skill partner – Aptech Learning Center, Meerut

Suggested Continuous Evaluation Methods: **Total Marks: 25, House Examination/Test**: 10 Marks

**Written Assignment/Presentation/Project / Term Papers/Seminar**: 10 Marks

**Class performance/Participation**: 5 Marks

**Course Pre-requisites:**

• Intermediate in any stream

Suggested equivalent online courses: Aptech Learning Center, Meerut

Any remarks/ suggestions: Teaching mode / Study Material will be available in English Language Only.

Notes:

- Number of units in Theory/Practical may vary as per need
- Total credits/semester-3 (it can be more credits, but students will get only 3credit/ semester or 6credits/ year
- Credits for Theory = 01 (Teaching Hours = 15)
- Credits for Internship/OJT/Training/Practical =  $02$  (Training Hours = 60)